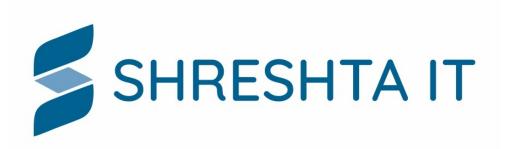

## Threat hunting using DNS

@pswapneel TLP:WHITE

#### \$whoami

- Chief Network Security engineer and CEO @ Shreshta IT 15+ years in Information Security
- Technical trainer workshops on Information Security, Network Security Monitoring, DNS/ DNSSEC Security, UNIX system administration
- APNIC Community Trainer
- Active participant and speaker in the security community and NOG's in the Asia Pacific region and most recently has presented at 2020 FIRST Virtual Symposium for Latin America and Caribbean, APNIC 50, UKNOF July, APNIC NFH SEA, LKNOG3
- @pswapneel
- swapneel.patnekar@shreshtait.com

## Background

- At \$dayjob, we implement Network Security Monitoring(NSM) & DNS Firewalls (Response Policy Zones)
  - 200+ recursive resolvers
- Networks Network operators, enterprise networks
- Recursive resolver software BIND9, Unbound

## Pyramid of Pain

- Everything on the Internet begins with a DNS query
- Domain names are cheap and used by malware
- Using DNS as layer of defence -Economical layer in a multi-tiered security defense
- Atomic indicators in DNS are a great source for threat hunting!

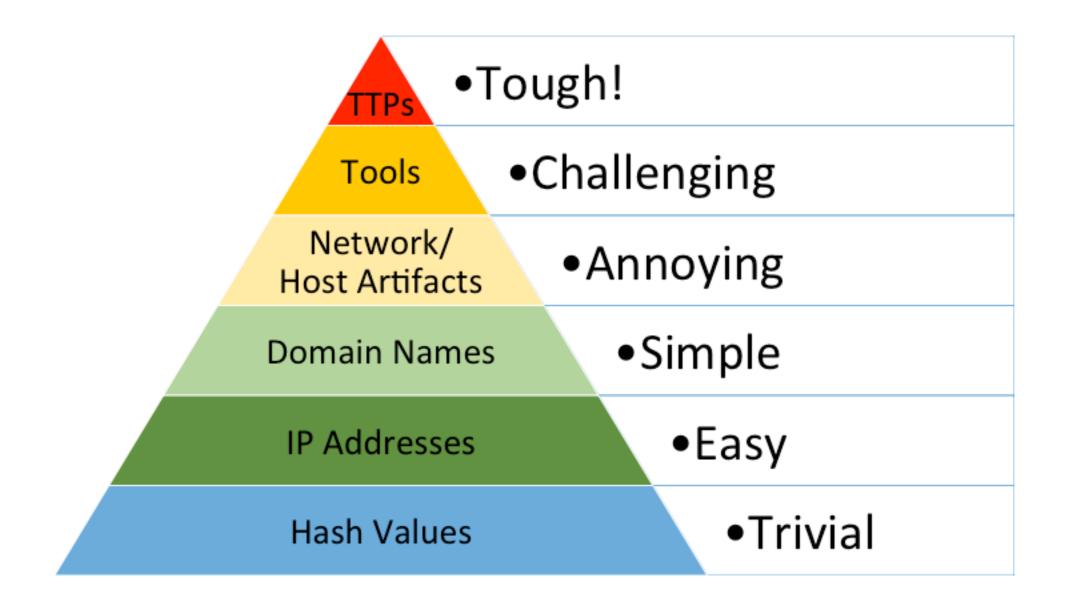

Source: https://detect-respond.blogspot.com/2013/03/the-pyramid-of-pain.html

## Finding anomalies

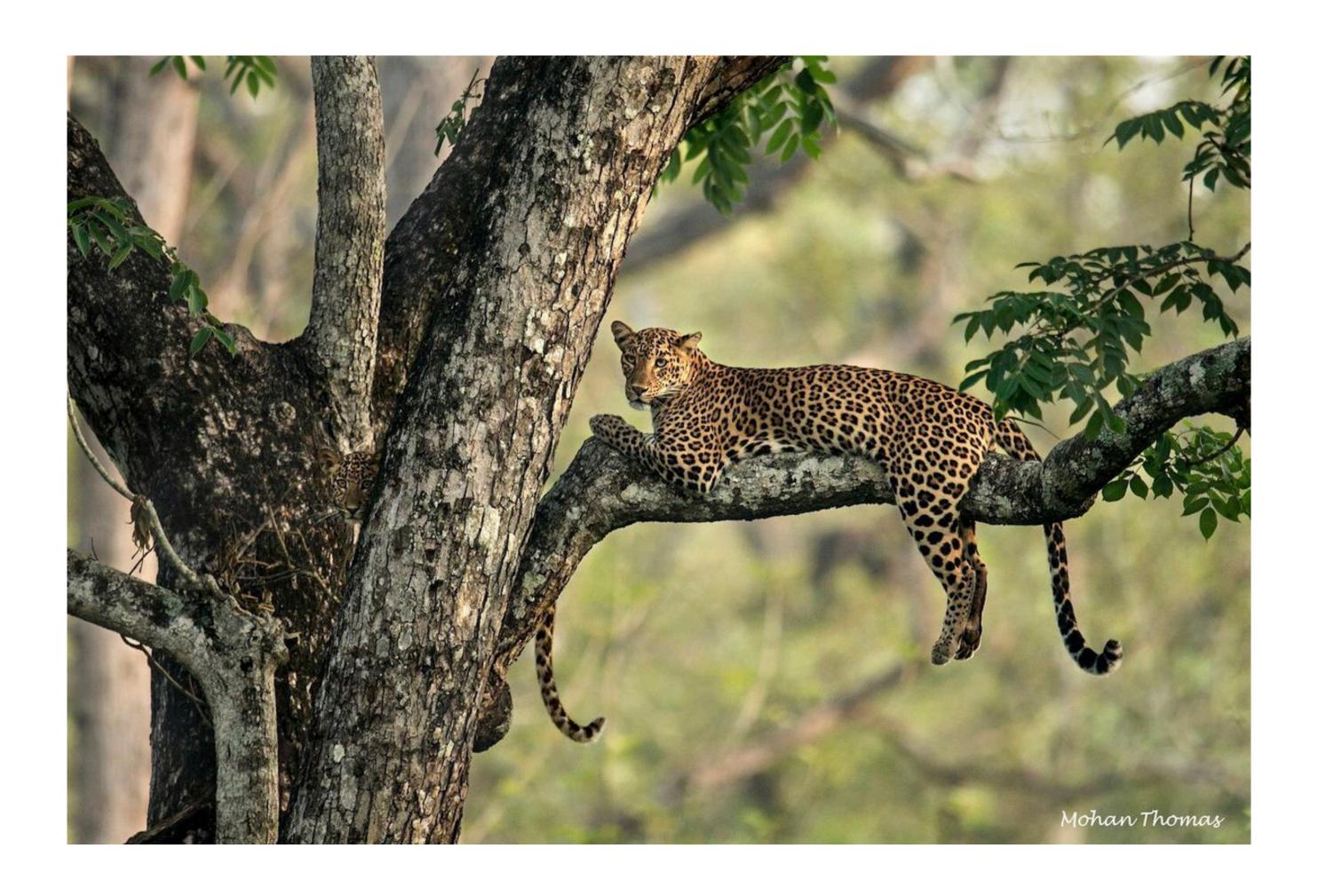

#### Anomalies

- DGA's
- Fast flux
- Newly registered domains
- Look alike domains
- Punycode domains

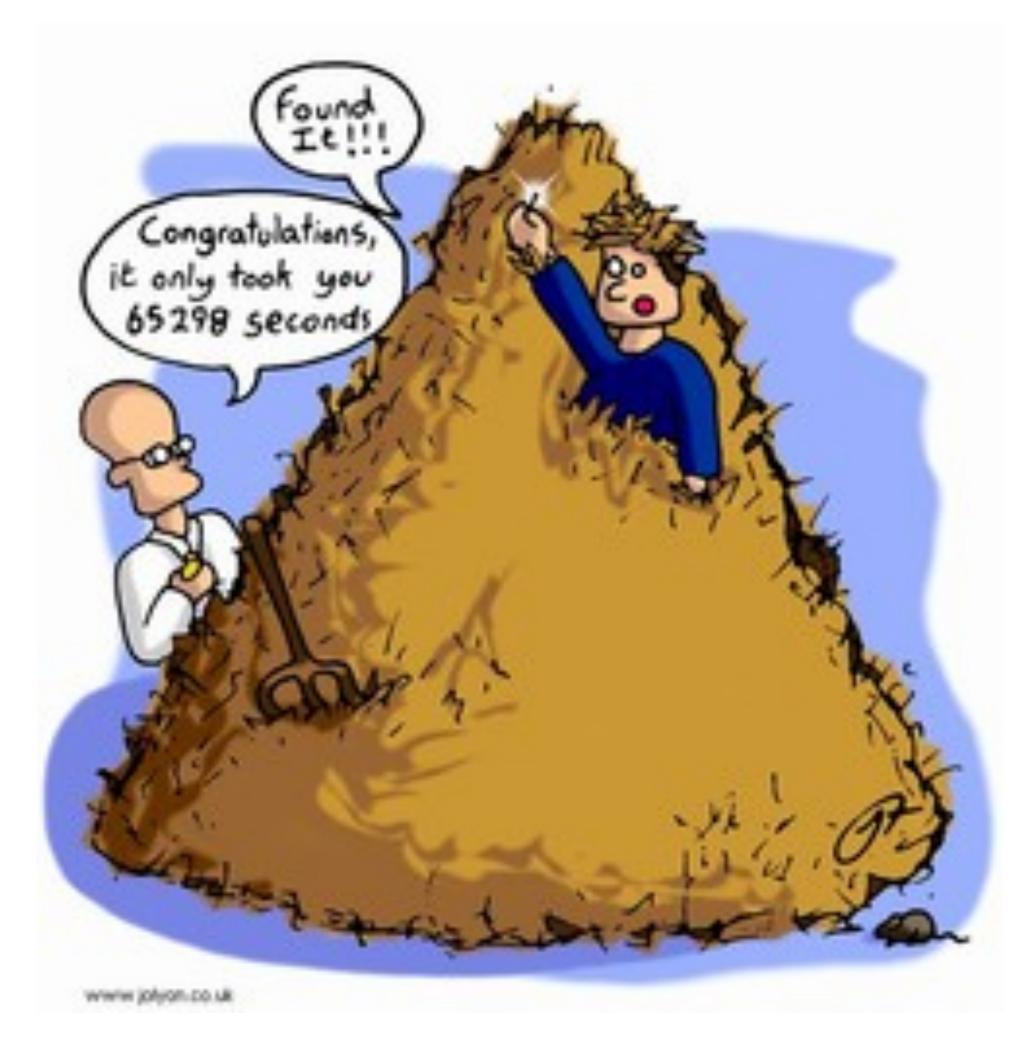

#### Baselining your environment

- On-premise email server in the infrastructure will result in a lot of DNS PTR
- Web browsing will be DNS A, AAAA, CNAME
- What is triggering the NXDOMAIN and NULL responses?

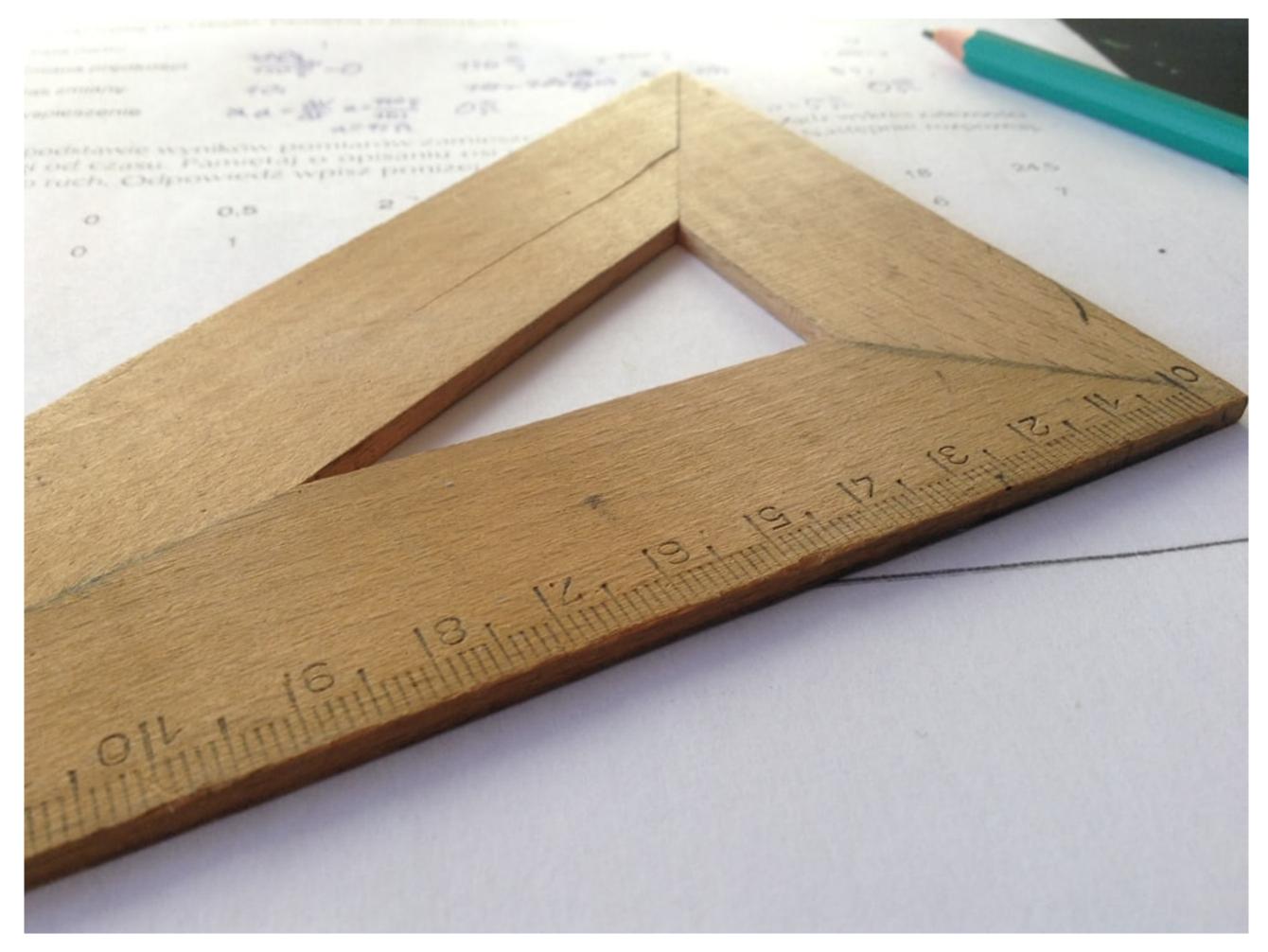

Source: @djmalecki / Unsplash

## Malware P

#### Domain Generation Algorithm (DGA)

- Malware connects to a single/few domains - Defence implies blocking the malicious domains
- DGA On the fly generation of new domain names for the malware to connect to (C2C)
- Detection becomes more work for network defenders

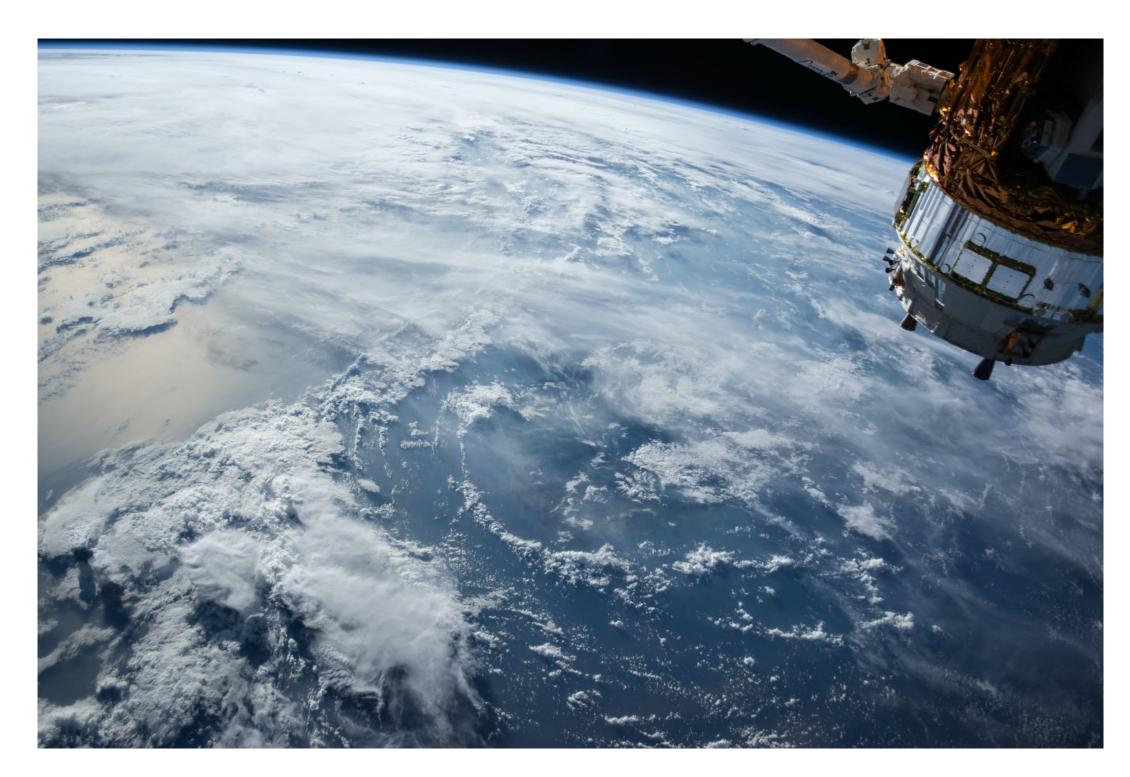

#### Fast flux

- Domain name points to rapid changing IP address where the IP addresses are swapped in and out with extremely high frequency
- The real attacker network sits behind compromised hosts which are used as proxy
- Mitigation is by blocking the domain but detection is key

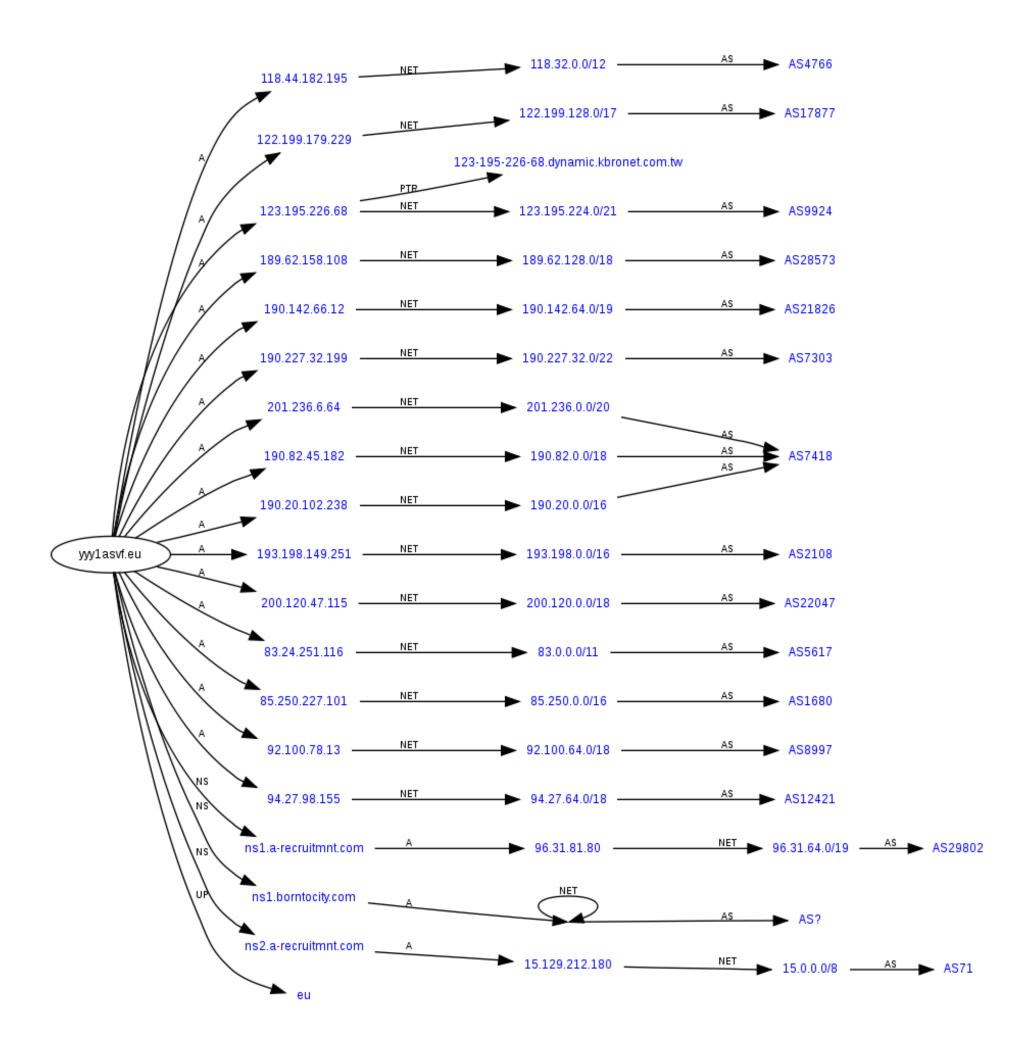

Source: <a href="https://en.wikipedia.org/wiki/Fast\_flux">https://en.wikipedia.org/wiki/Fast\_flux</a>

## Punycode domains

 Punycode is a special encoding used to convert Unicode characters to ASCII

```
[1623322522] unbound[1826:0] info: 10.205.69.155 xn--elan-gebudereinigung-izb.de. A IN
[1624348976] unbound[1826:0] info: 10.205.69.204 xn--kontinentalsngar-6nb.nu. A IN
[1624348978] unbound[1826:0] info: 10.205.69.204 www.xn--kontinentalsngar-6nb.nu. A IN
[1624598024] unbound[1826:0] info: 10.205.69.160 xn--80avcle.xn--placf. A IN
[1624598120] unbound[1826:0] info: 10.205.69.160 xn---8sbkeadqdasb3ajanjhk4b9b.xn---8sbjbwkieldg1bp.xn--plai. A IN
[1624598151] unbound[1826:0] info: 10.205.69.160 xn--80aaag8b7af9f.xn--plai. A IN
```

<u>www.xn--kontinentalsngar-6nb.nu</u> — — — — -> www.kontinentalsängar.nu.

#### The Hunt

 Network operator - 5000 systems Internal network

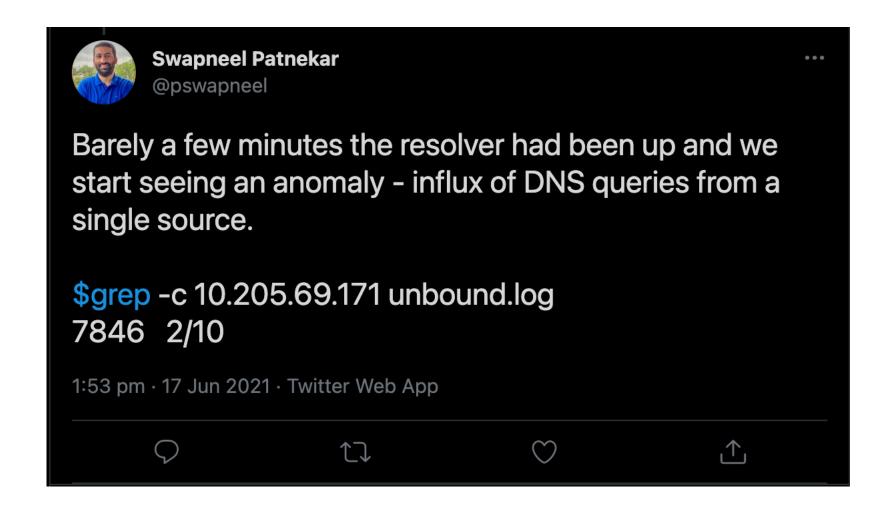

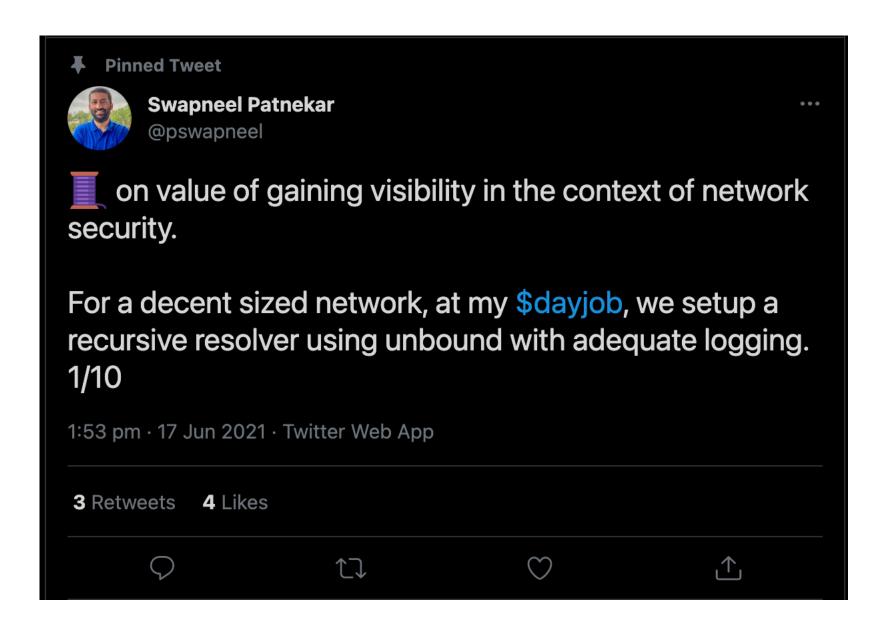

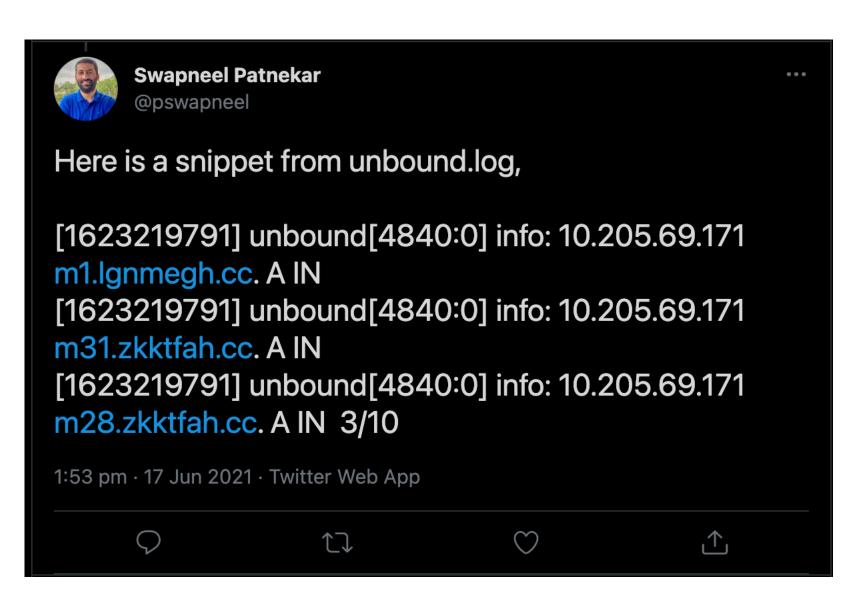

## DNS logging

- DNS query logging doesn't log responses by default
- Logging responses impacts the operational performance of the DNS resolver
- DNS query logging bare minimum something is better than nothing!

#### Tools of the trade

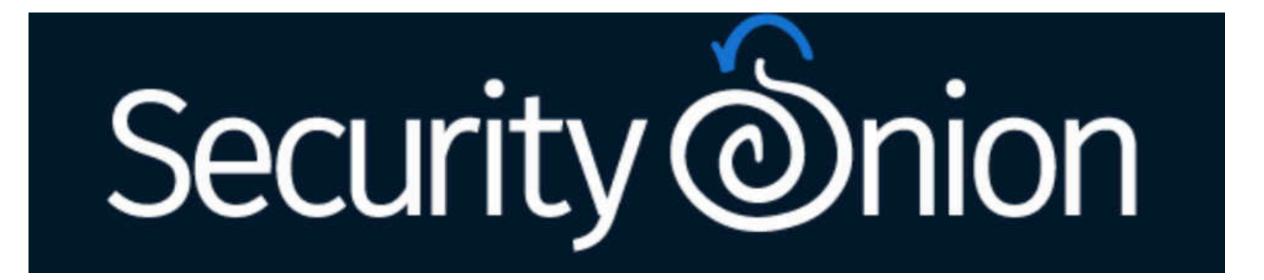

https://securityonionsolutions.com/

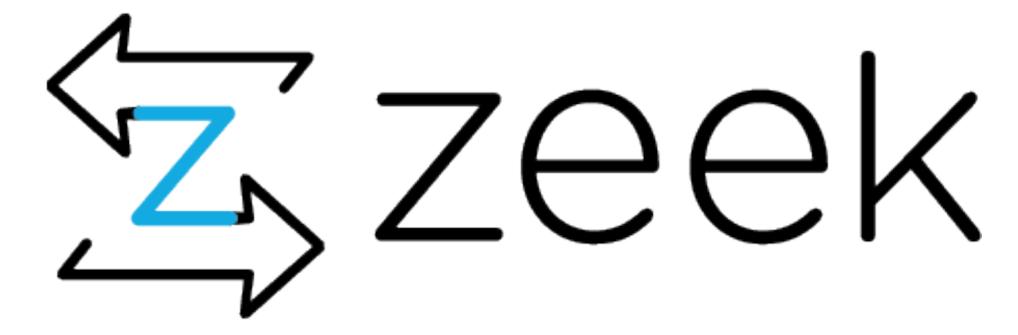

https://zeek.org/

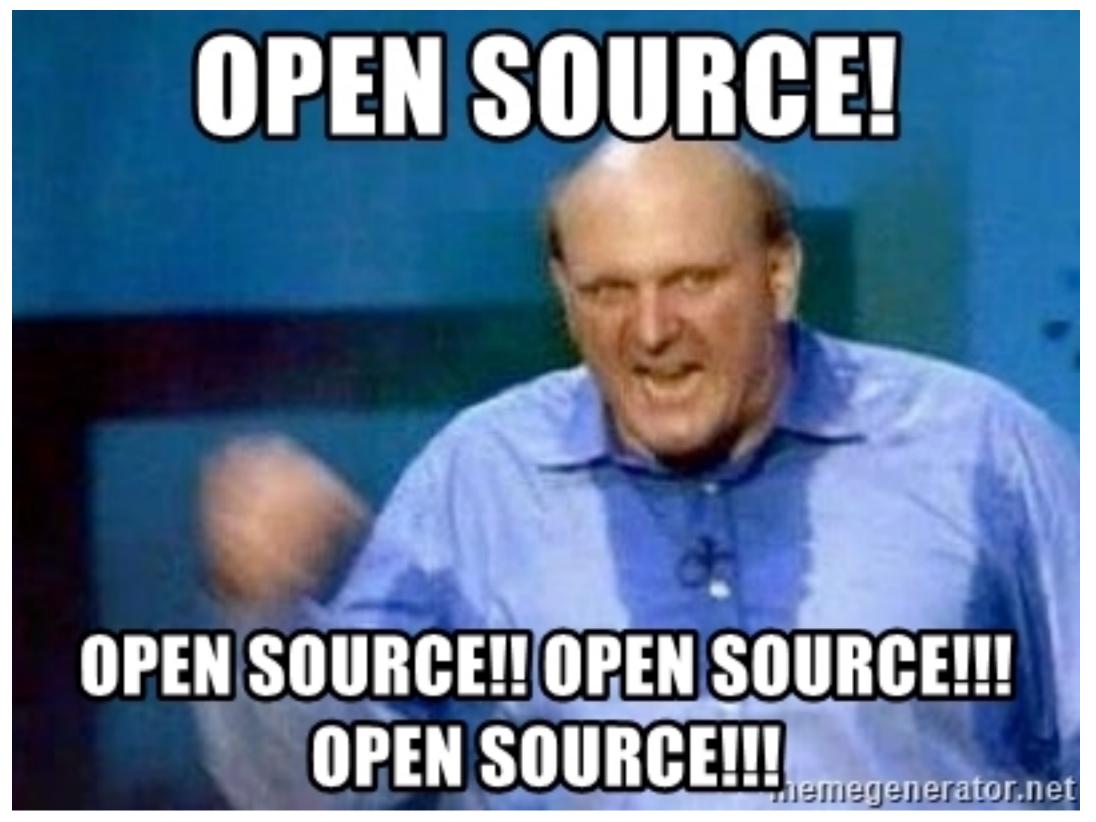

Source: https://memegenerator.net/img/instances/61457871/open-source-open-source-open-sour

### domain\_stats2

- A log enrichment utility written by Mark Baggett
- Domains that were recently registered
- Domains that no one in your organization has ever visited before
- Domains with hostnames that appear to be random characters

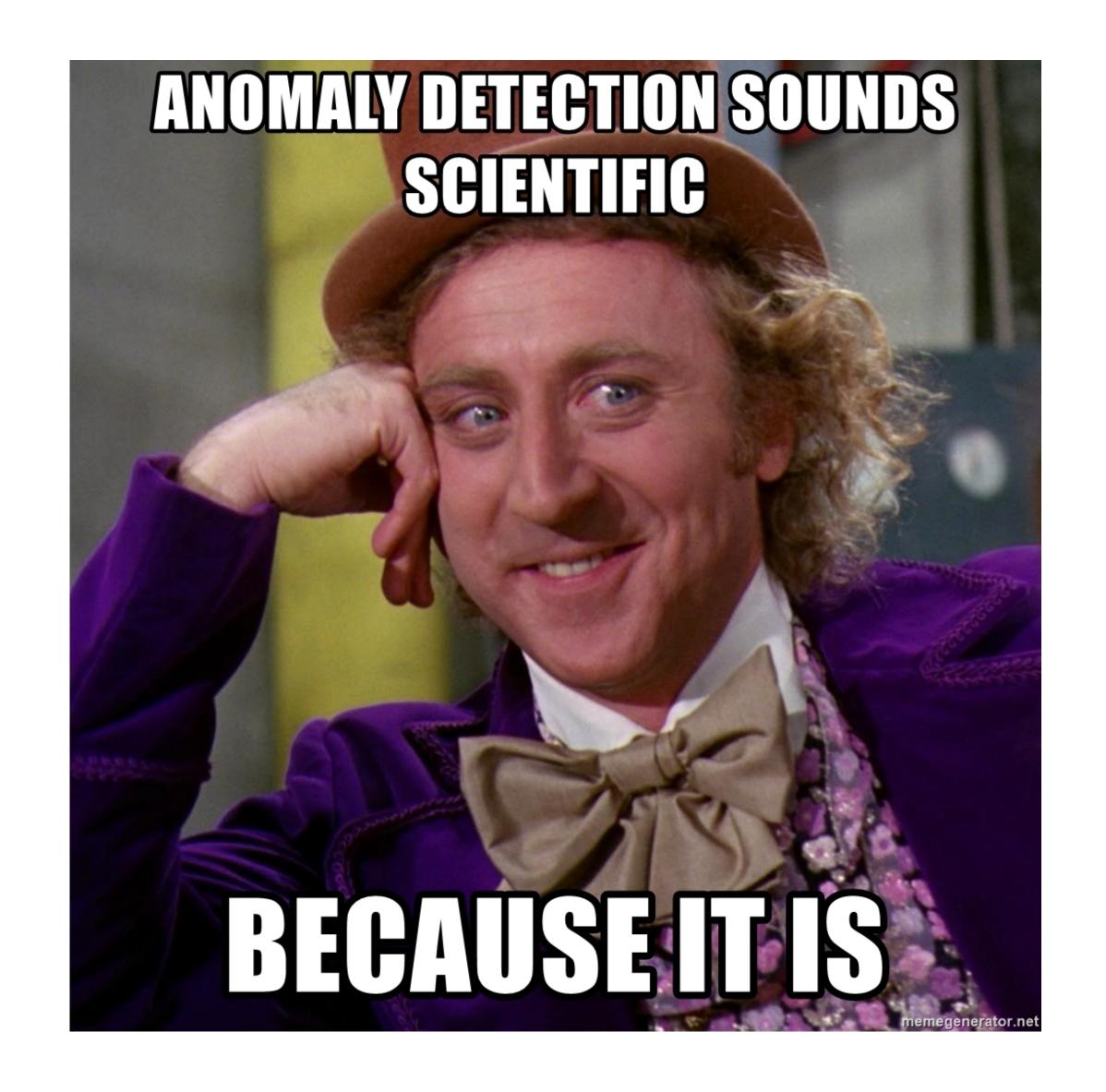

Source: https://memegenerator.net/instance/60078448/willy-wonka-anomaly-detection-sounds-scientific-because-it-is

## freq.py

- freq.py and freq\_server.py Tool for detecting DGA written by Mark Baggett
- Web interface which can integrate with a SIEM
- It's available in Security Onion

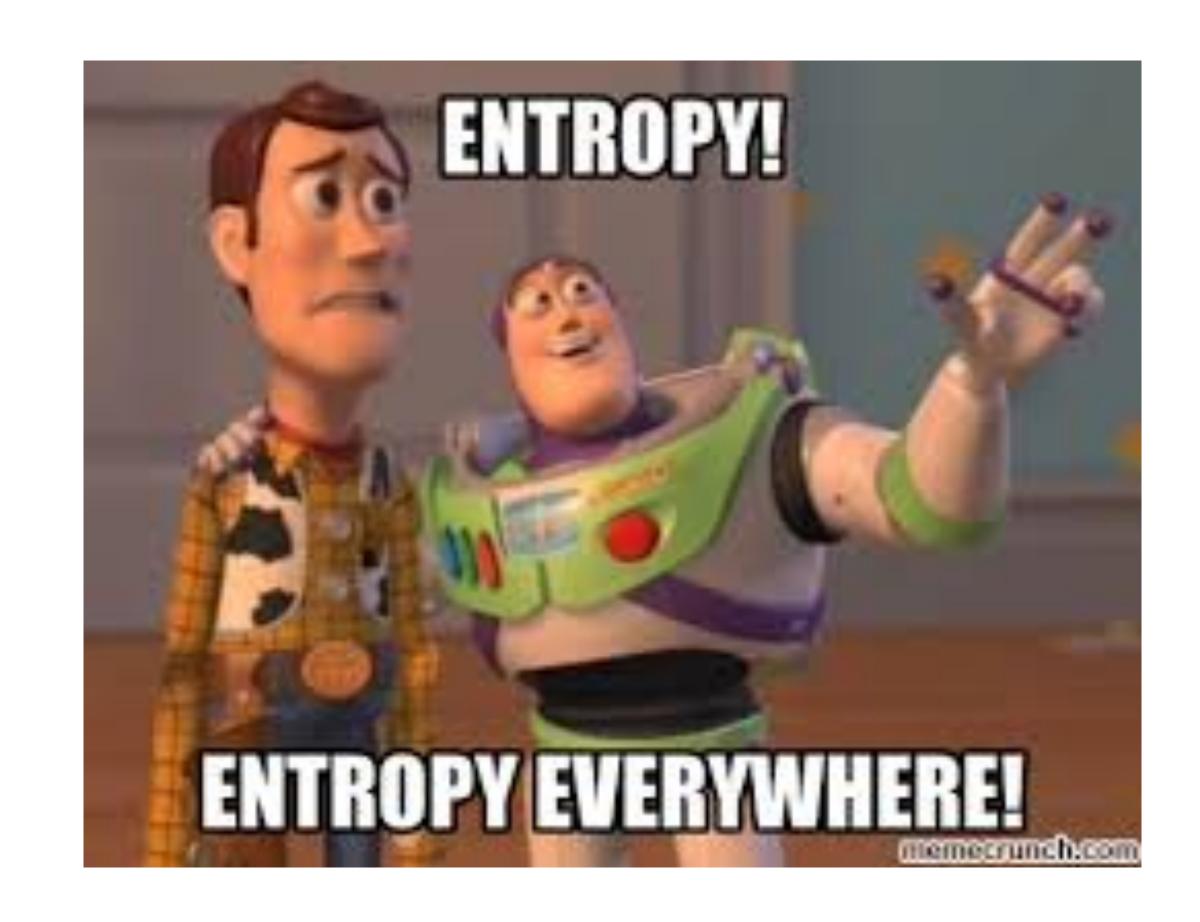

## Passive DNS Monitoring

- Talk I gave 'Uncovering badness using Passive DNS' APNIC 50 FIRST Security 1
- Free and Commercial providers CIRCL, Farsight Security, Spamhaus Technology
- But they don't provide the context and correlation within my baseline
- passivedns tool by Edward Bjarte Fjellskål
- Incident handling, Network Security Monitoring, network forensics
- Uses libpcap and parses DNS traffic over TCP and UDP

### Demo - Threat hunting in DNS\*

#### \*Note to PC - This is a placeholder slide

- In this demo, I will be demonstrating how we do threat hunting in DNS by putting all the pieces together
- I will also be showing some interesting things we've been able to uncover
  - How DNS NXDOMAIN and NULL responses led us to a threat hunting rabbit hole
  - Knowing the unknown We found a DGA, registry had the domains sinkholed. Tracing back to identify the malware is harder than we thought
- Total time for the demo will be within 5 minutes

#### False Positives

- Chromium browsers junk queries to the root. Fixed in Chromium 87
- Certain applications send DNS queries which appear to be DGA

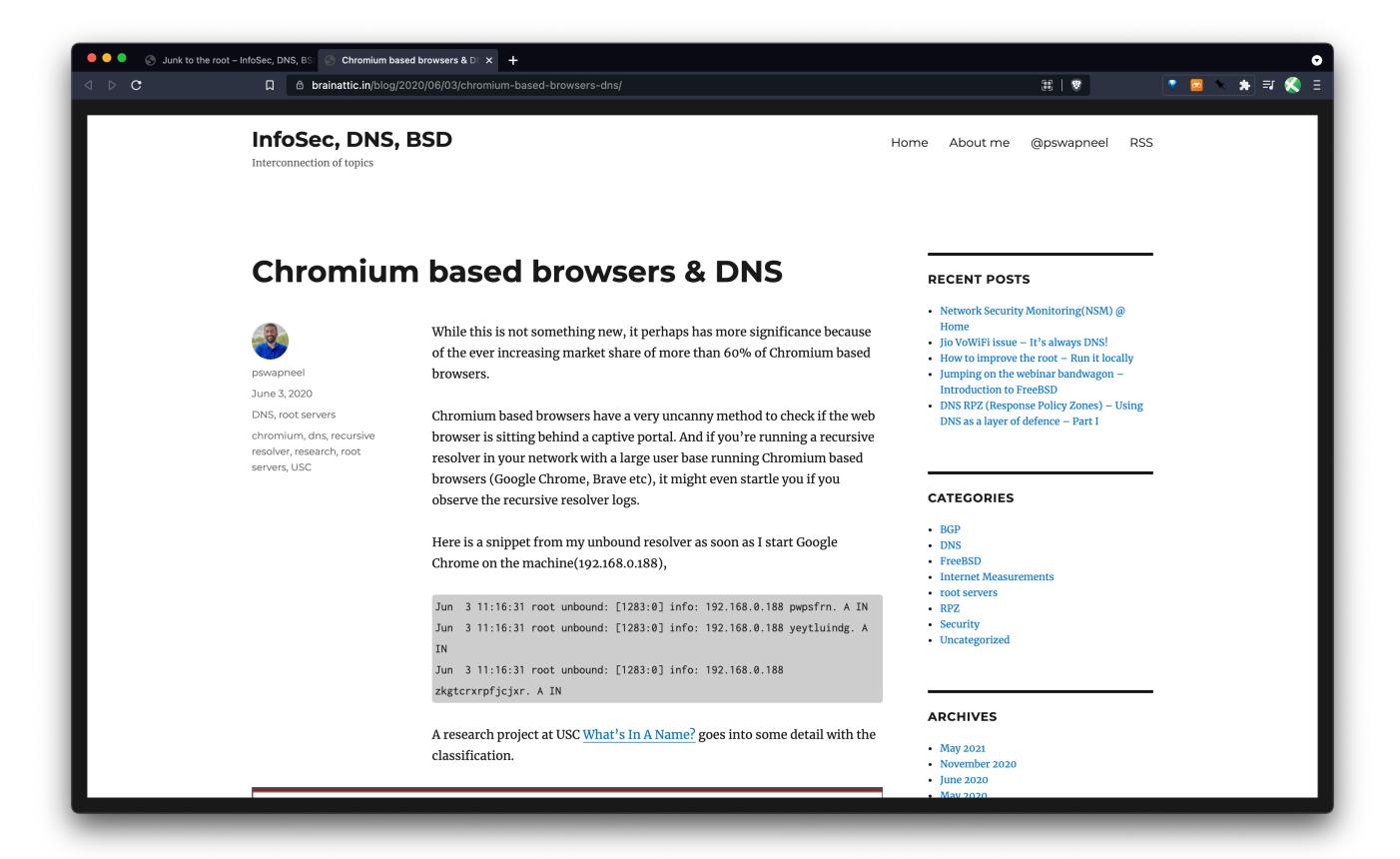

Source: https://brainattic.in/blog/2020/06/03/chromium-based-browsers-dns/

# Challenges Do53

- Plain text query response protocol - It is an ideal friend of the network defender
- Visibility getting insight into a threat hunt starts with DNS

| Test            | Sysmon DNS<br>Events | Zeek DNS<br>Queries | Zeek HTTP<br>Logs | Zeek SSL<br>Logs      |
|-----------------|----------------------|---------------------|-------------------|-----------------------|
| DoH<br>Disabled | 5142                 | 5560                | 325               | 2154 (449 TLS<br>1.3) |
| DoH<br>Enabled  | 0                    | 848                 | 530               | 2747 (499 TLS<br>1.3) |

Table 1: DNS over HTTPS Baseline Test

#### **DNS over HTTPS (DoH)**

- RFC 8484
- Control plane and data plane is the same
- Hides the existence of DNS traffic!
- Identification is a problem -Which session contains DNS traffic and which contains web browsing activity?

Source: <a href="https://www.sans.org/reading-room/whitepapers/dns/paper/39160">https://www.sans.org/reading-room/whitepapers/dns/paper/39160</a>

## Detecting DoH

- No magic bullets
- TLS Inspection TLS 1.3 / Certificate Pinning ?
- TLS Fingerprinting JA3 and JA3S
- Manual heuristics

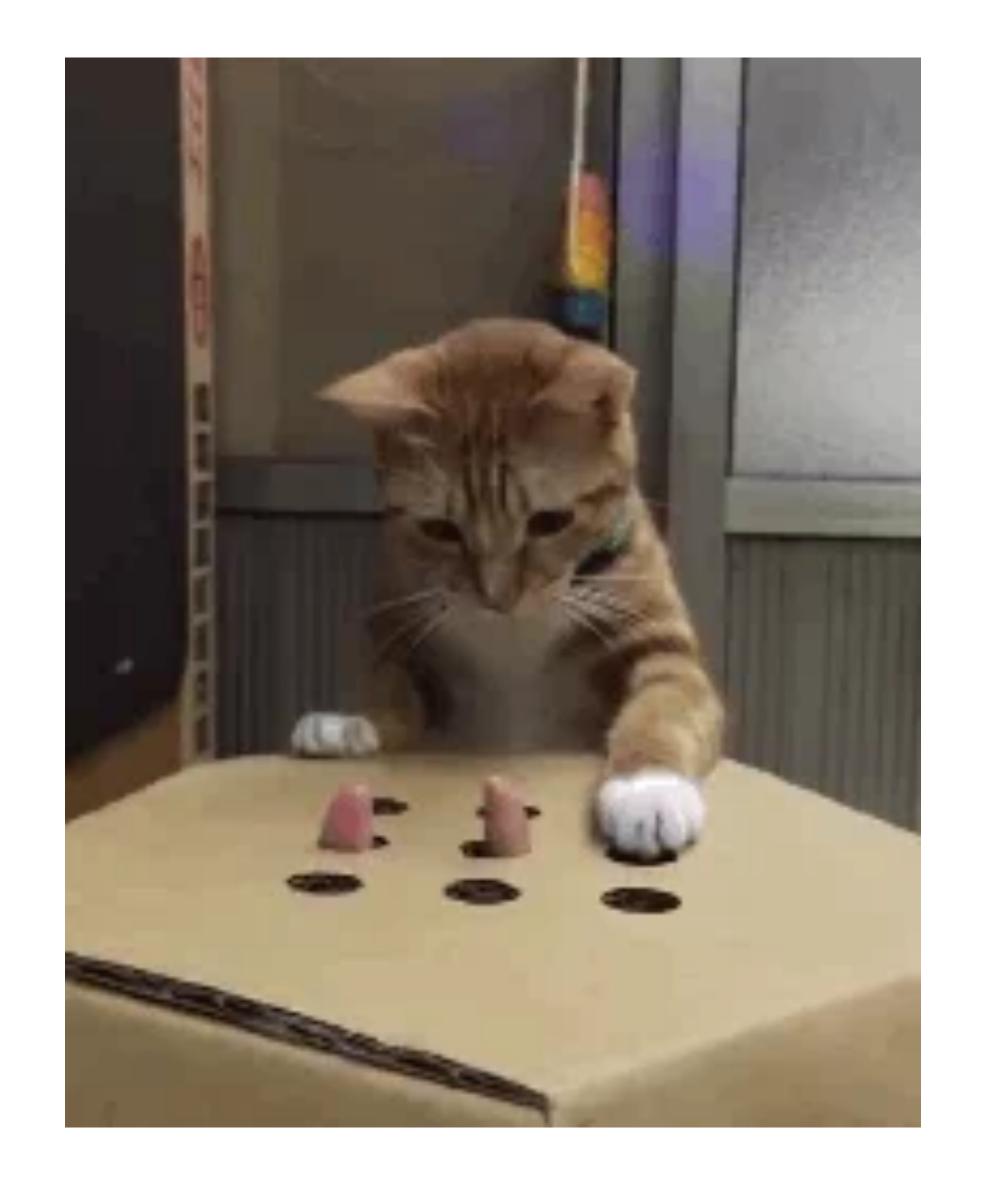

Source: <a href="https://giphy.com/gifs/gifporn-MVUyVpyjakkRW">https://giphy.com/gifs/gifporn-MVUyVpyjakkRW</a>

## Community resources

• DNS RPZ zone file - We publish a DNS zone file

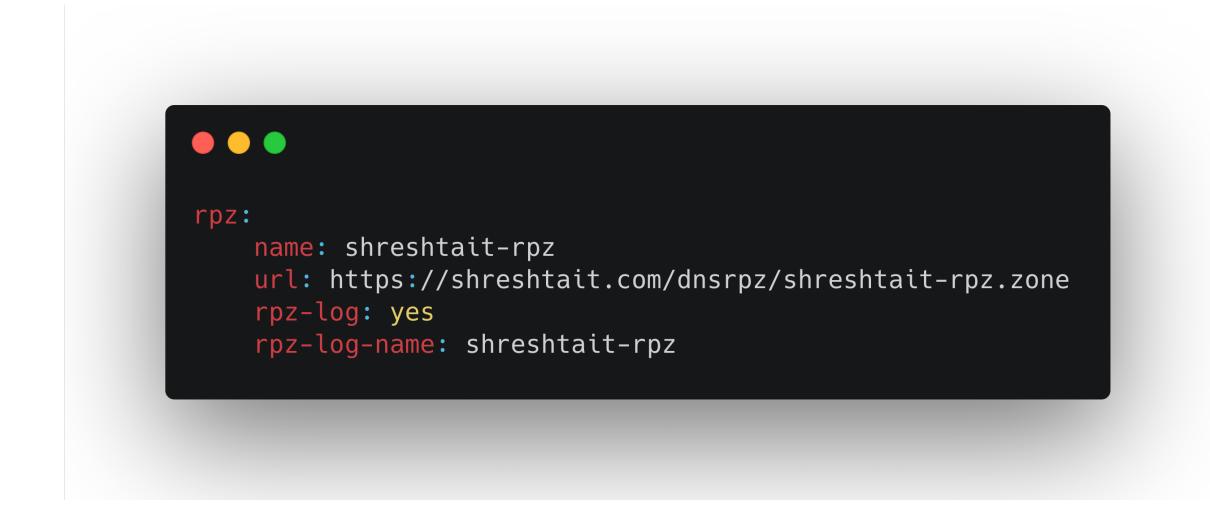

 MISP - Currently running a private instance, by end of July 2021, plan is to share with other MISP communities we are already part of CIRCL etc

## Hat tip

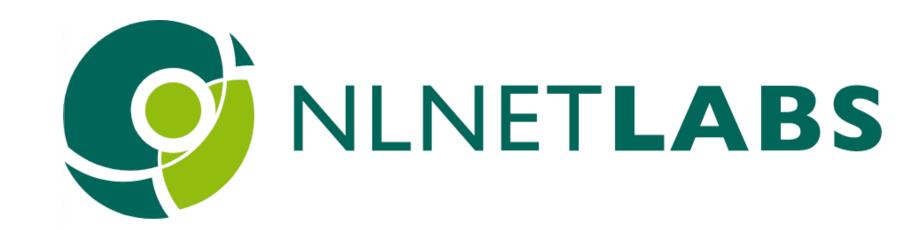

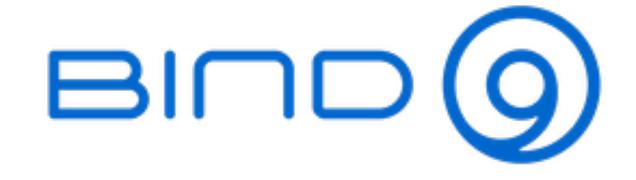

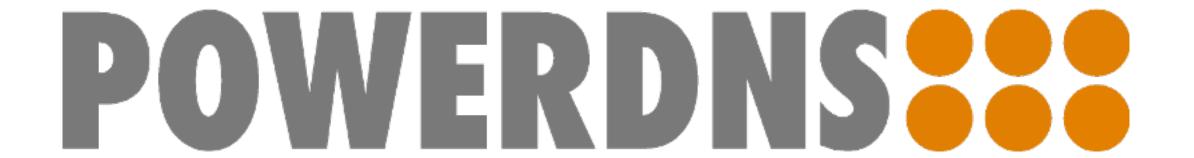

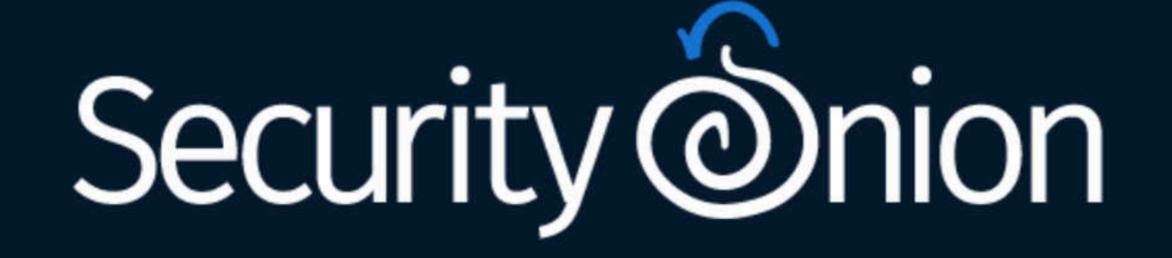

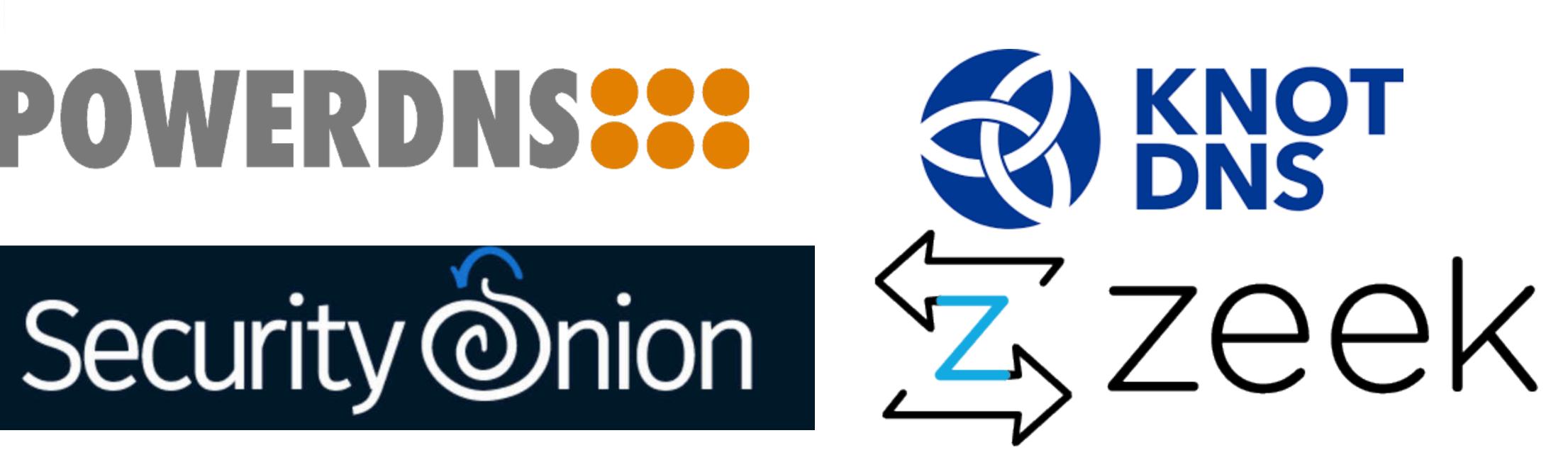

#### Resources

- Pyramid of Pain <a href="https://detect-respond.blogspot.com/2013/03/the-pyramid-of-pain.html">https://detect-respond.blogspot.com/2013/03/the-pyramid-of-pain.html</a>
- Using DNS as a layer of defence https://blog.apnic.net/2020/07/02/dns-rpz-using-the-dns-as-a-layer-of-defence/
- Chromium based browsers and DNS https://brainattic.in/blog/2020/06/03/chromium-based-browsers-dns/
- domain\_stats2 https://github.com/MarkBaggett/domain\_stats
- APNIC 50 Uncovering badness using Passive DNS https://youtu.be/WKJzVOkMbc0?t=2462
- passivedns <a href="https://github.com/gamelinux/passivedns">https://github.com/gamelinux/passivedns</a>
- A New Needle and Haystack: Detecting DNS over HTTPS Usage https://www.sans.org/reading-room/whitepapers/dns/needle-haystack-detecting-dns-https-usage-39160

#### Contact

- @pswapneel
- swapneel.patnekar@shreshtait.com